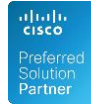

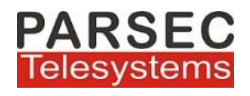

# Custom UCCX CUIC Reports

## 1. AGENT ACTIVITY REPORT

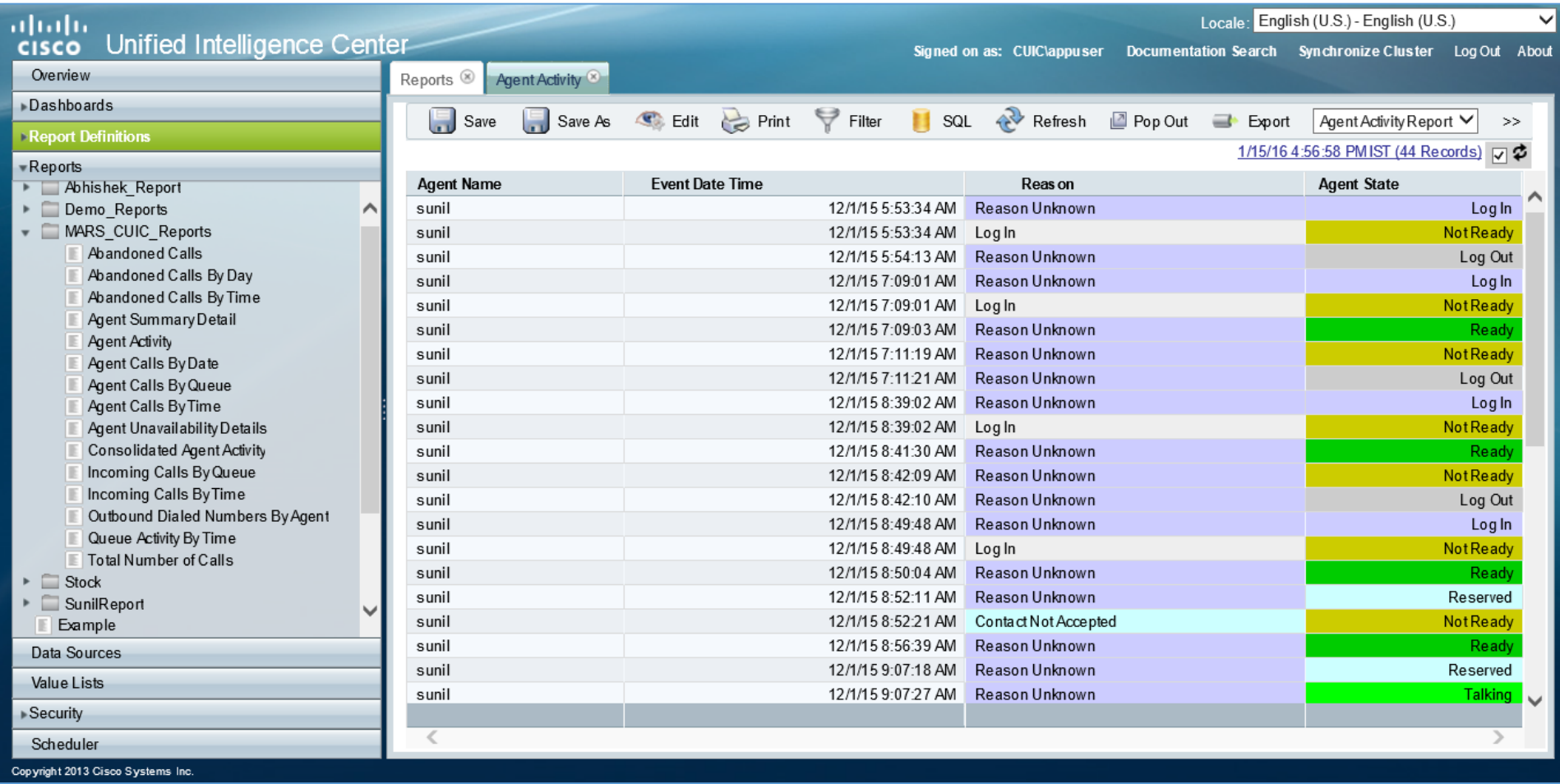

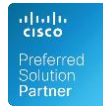

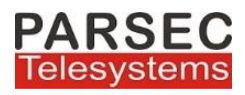

# 2. AGENT CALLS BY QUEUE REPORT

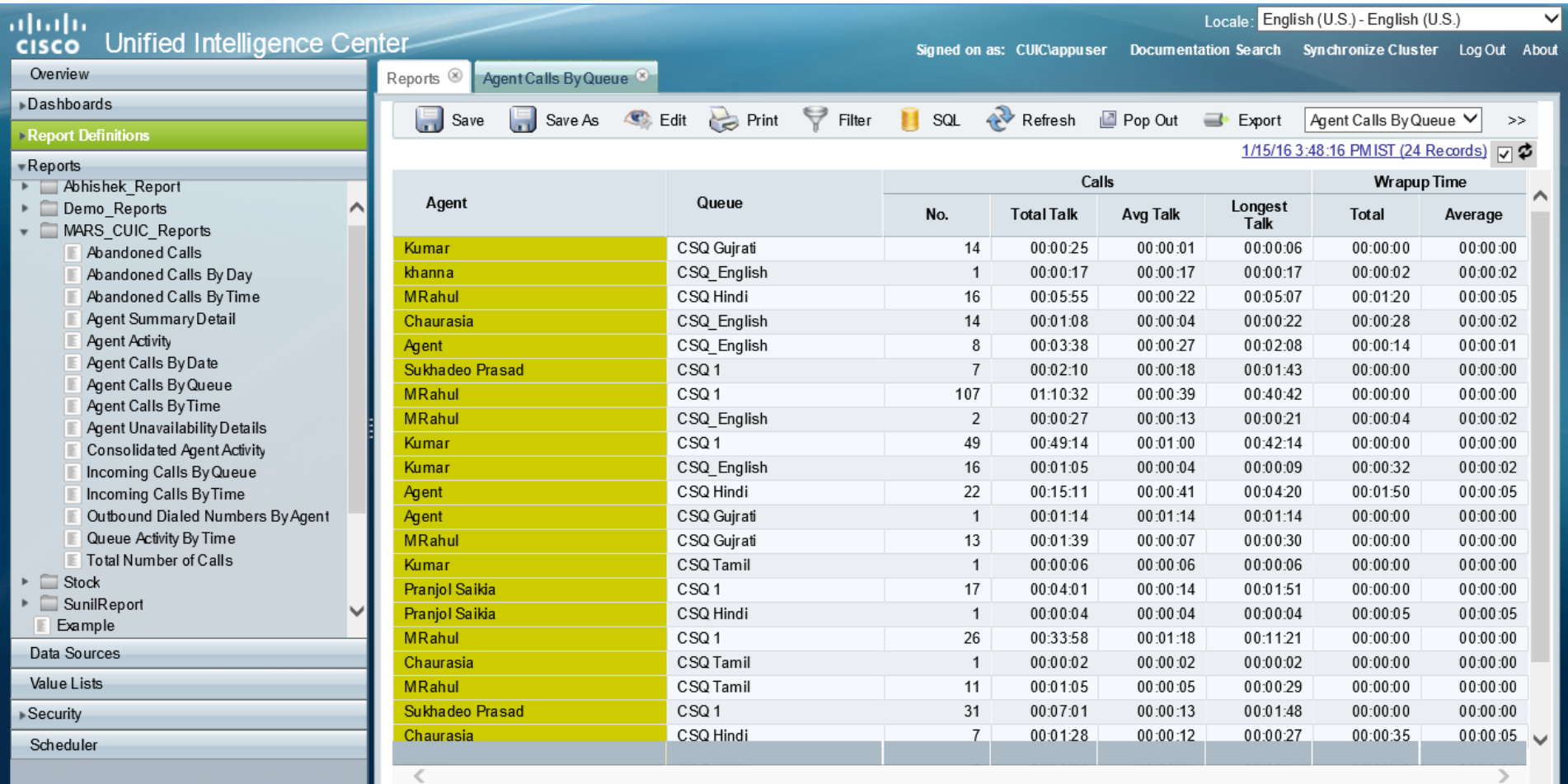

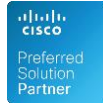

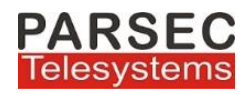

## 3. AGENT CALLS BY DATE REPORT

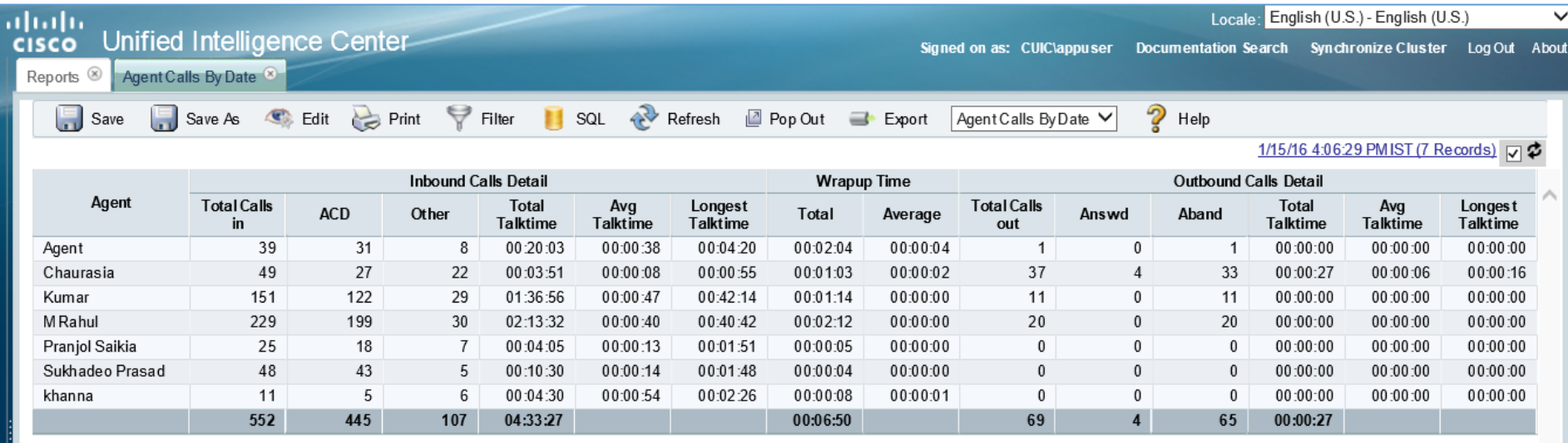

### 4. AGENT CALLS BY TIME REPORT

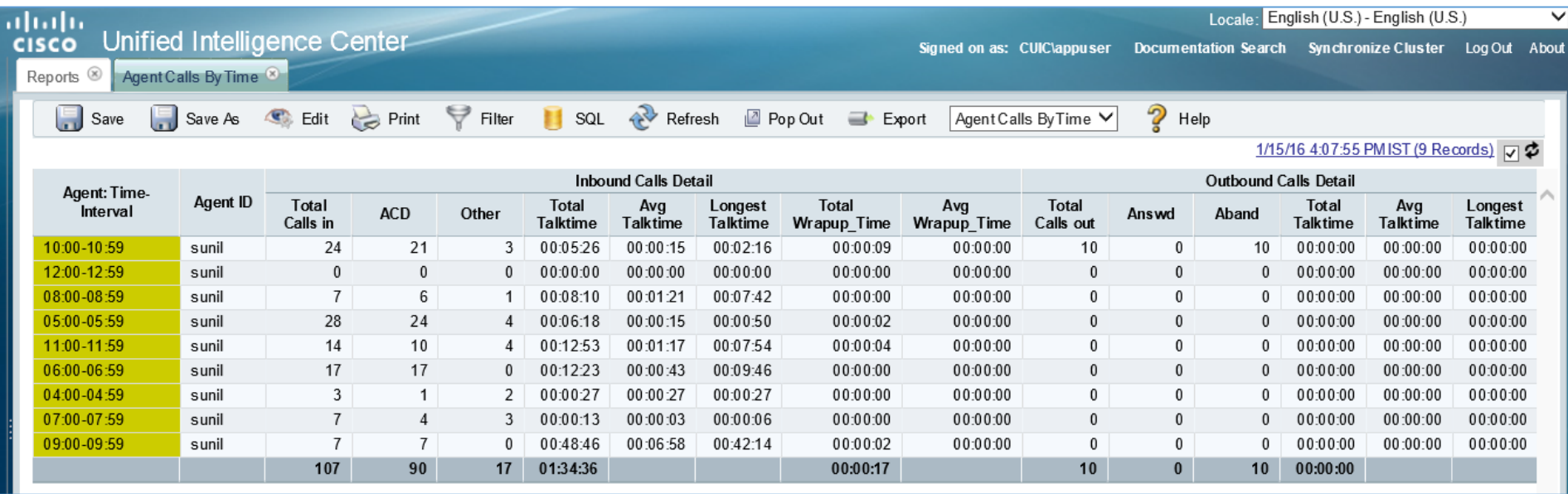

[www.parsec-tech.com](http://www.parsec-tech.com/) [info@parsec-tech.com](mailto:info@parsec-tech.com) Page **3** of **12**

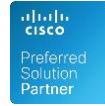

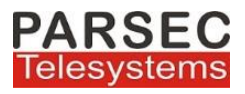

#### 5. AGENT SUMMARY DETAIL REPORT

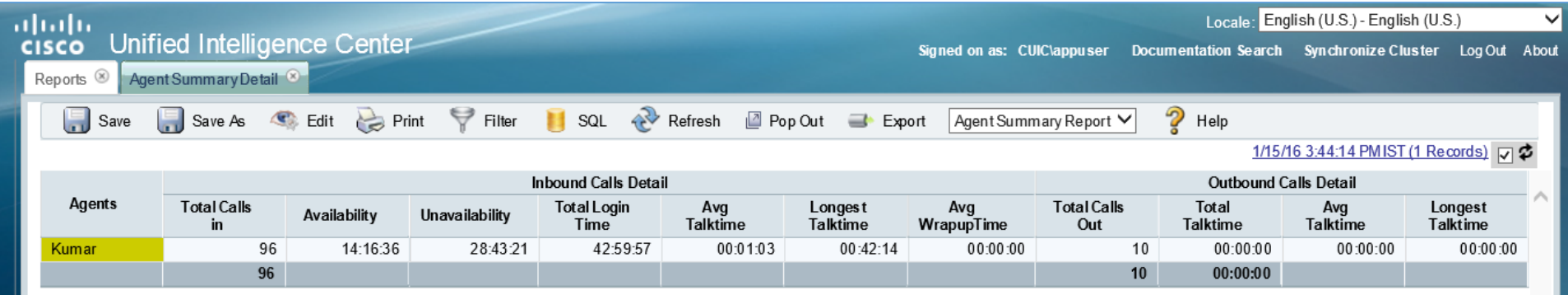

# 6. CONSOLIDATED AGENT ACTIVITY REPORT

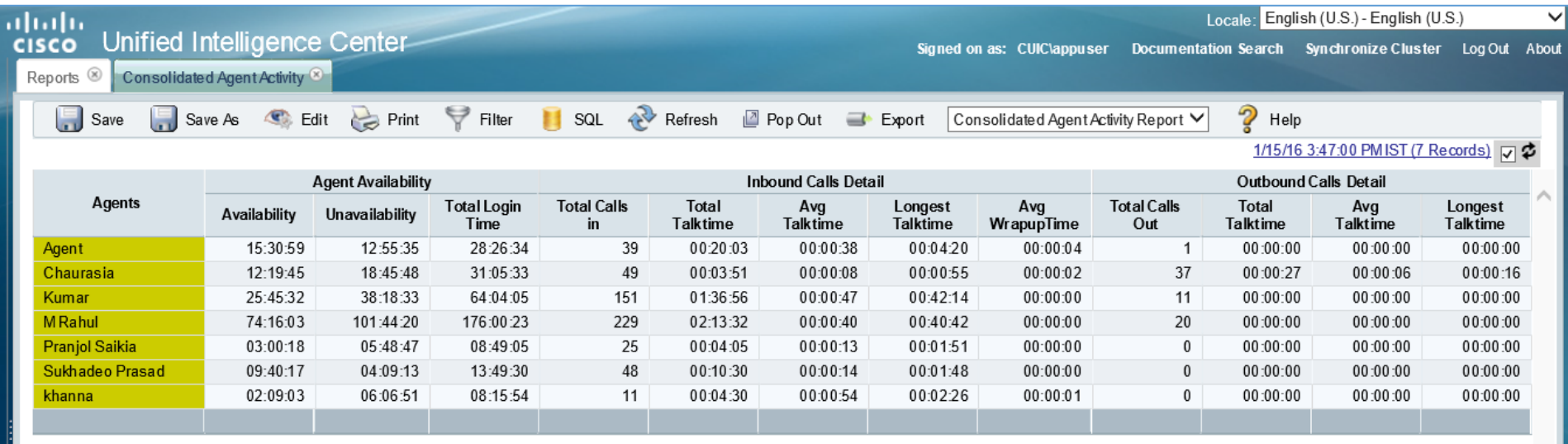

[www.parsec-tech.com](http://www.parsec-tech.com/) [info@parsec-tech.com](mailto:info@parsec-tech.com) Page **4** of **12**

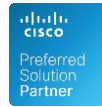

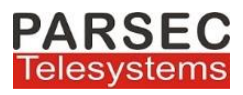

## 7. AGENT UNAVAILABILITY REPORT

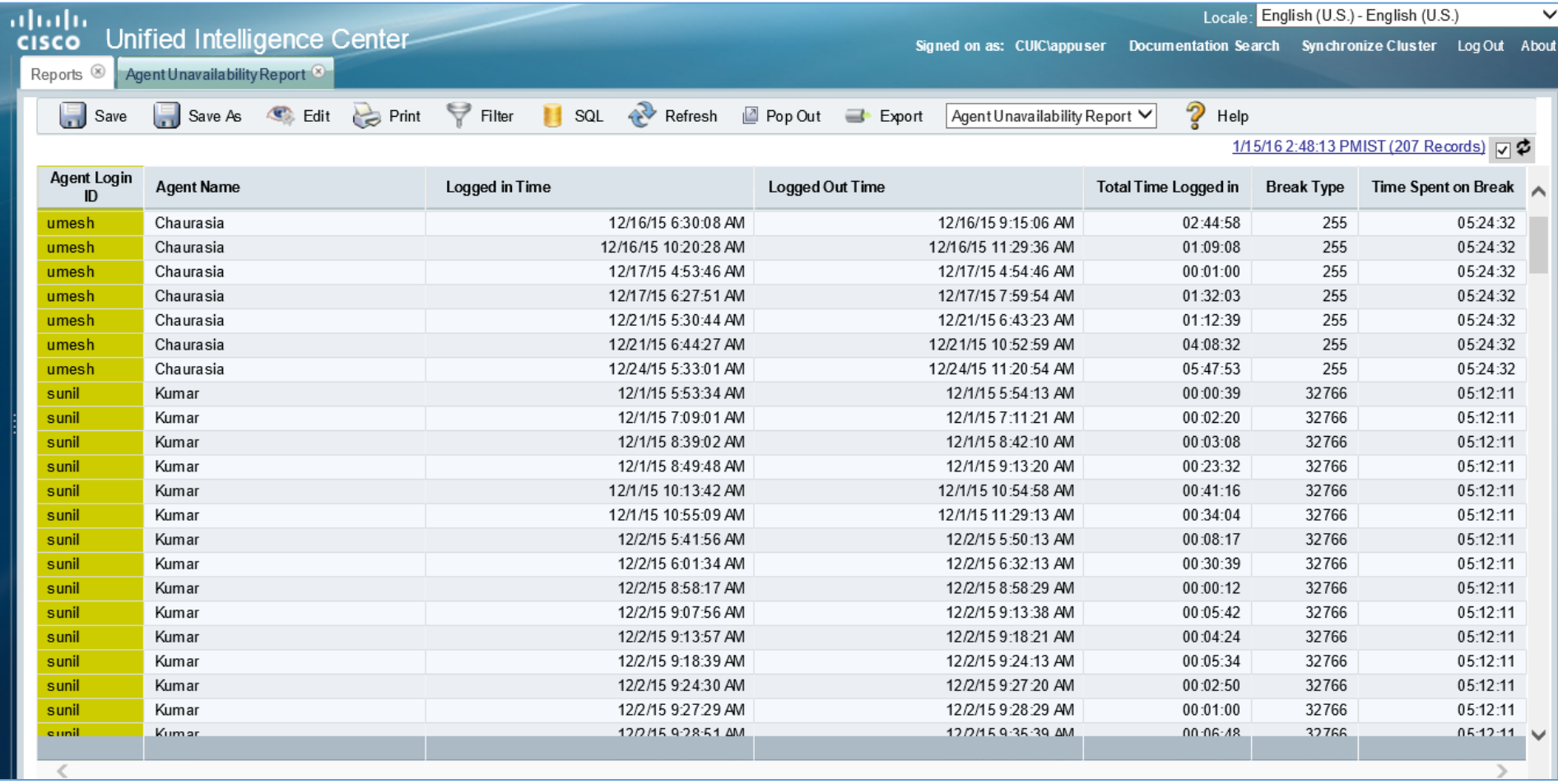

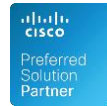

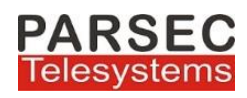

## 8. TOTAL NUMBER OF CALLS REPORT

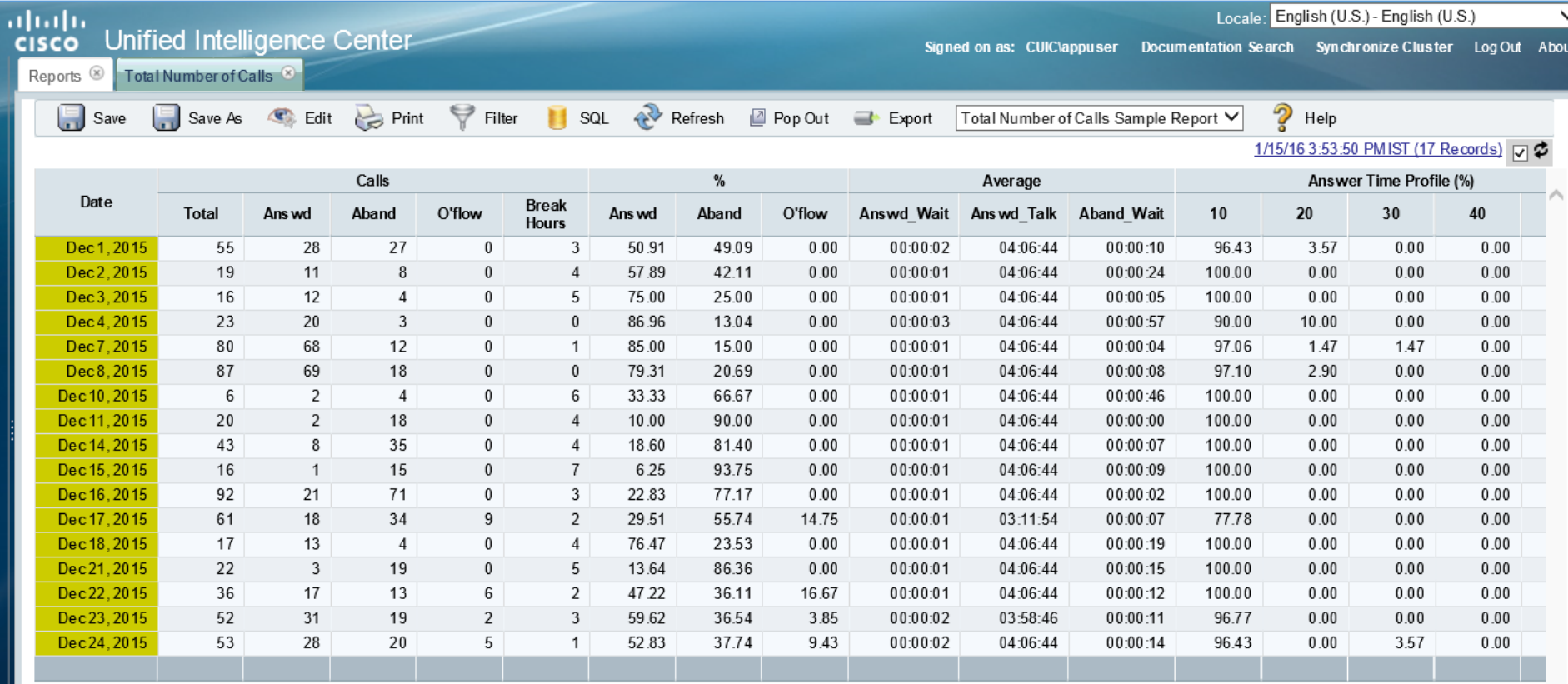

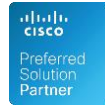

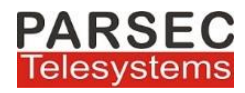

#### 9. INCOMMING CALLS BY TIME REPORT

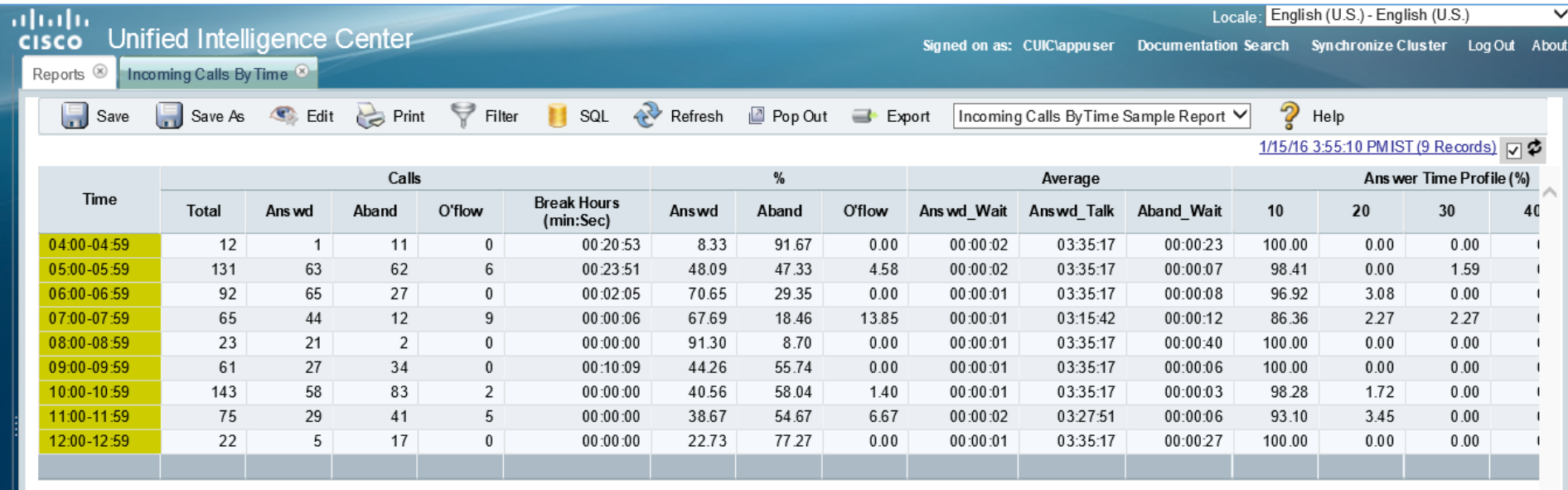

# 10. INCOMMING CALLS BY QUEUE REPORT

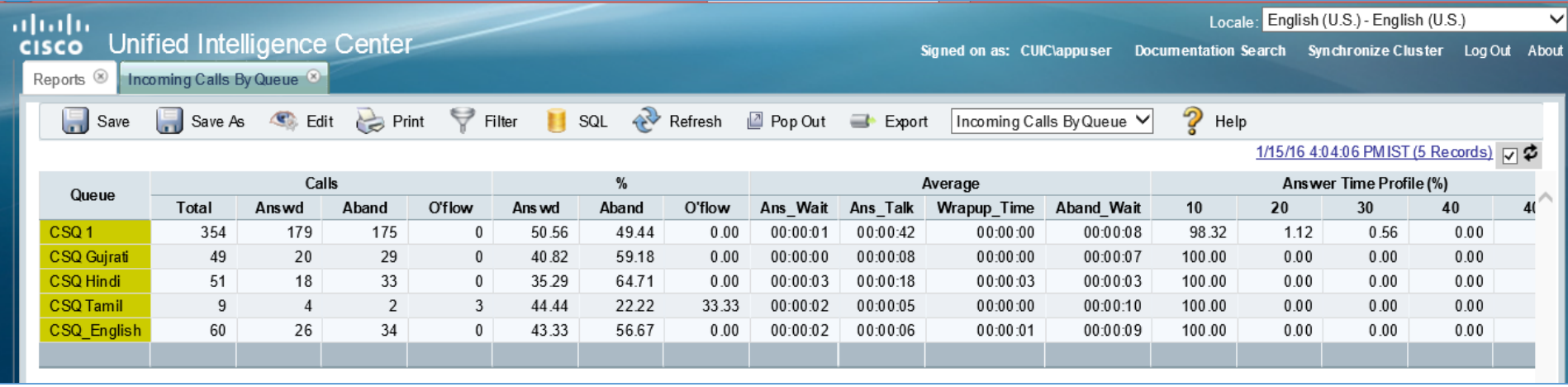

[www.parsec-tech.com](http://www.parsec-tech.com/) [info@parsec-tech.com](mailto:info@parsec-tech.com) Page **7** of **12**

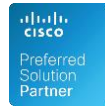

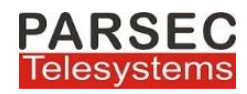

### 11. ABANDONED CALLS REPORT

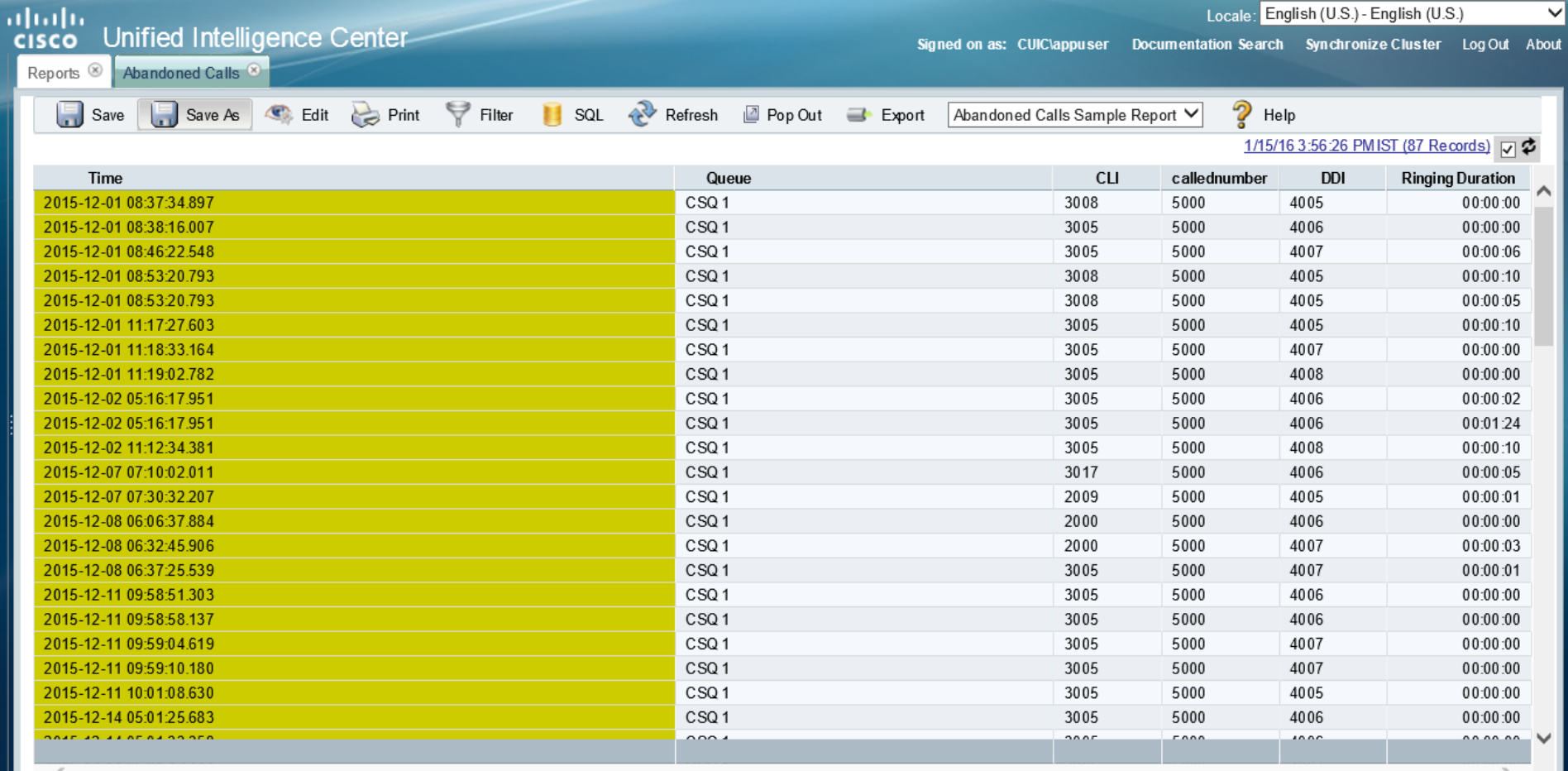

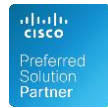

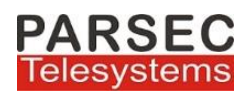

## 12. ABANDONED CALLS BY DAY REPORT

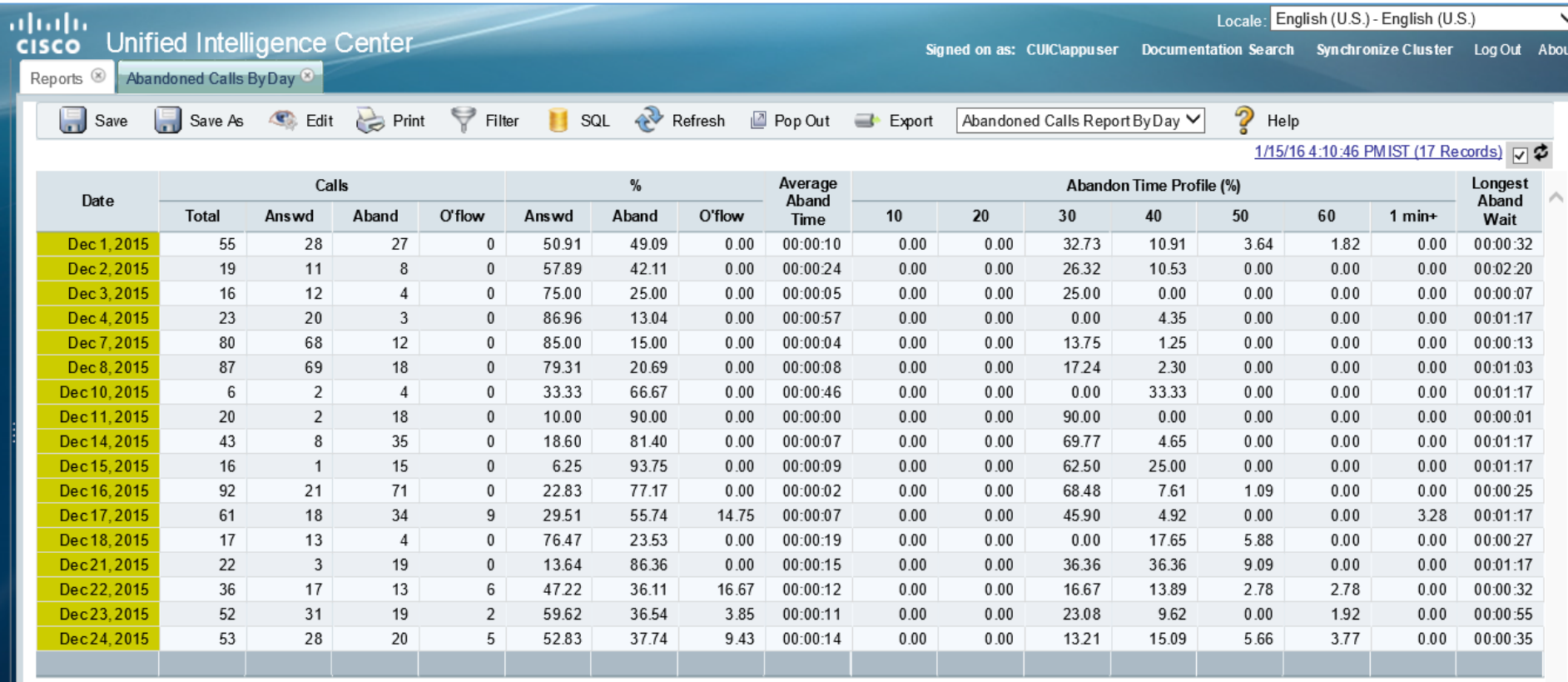

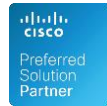

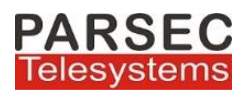

#### 13. ABANDONED CALLS BY TIME REPORT

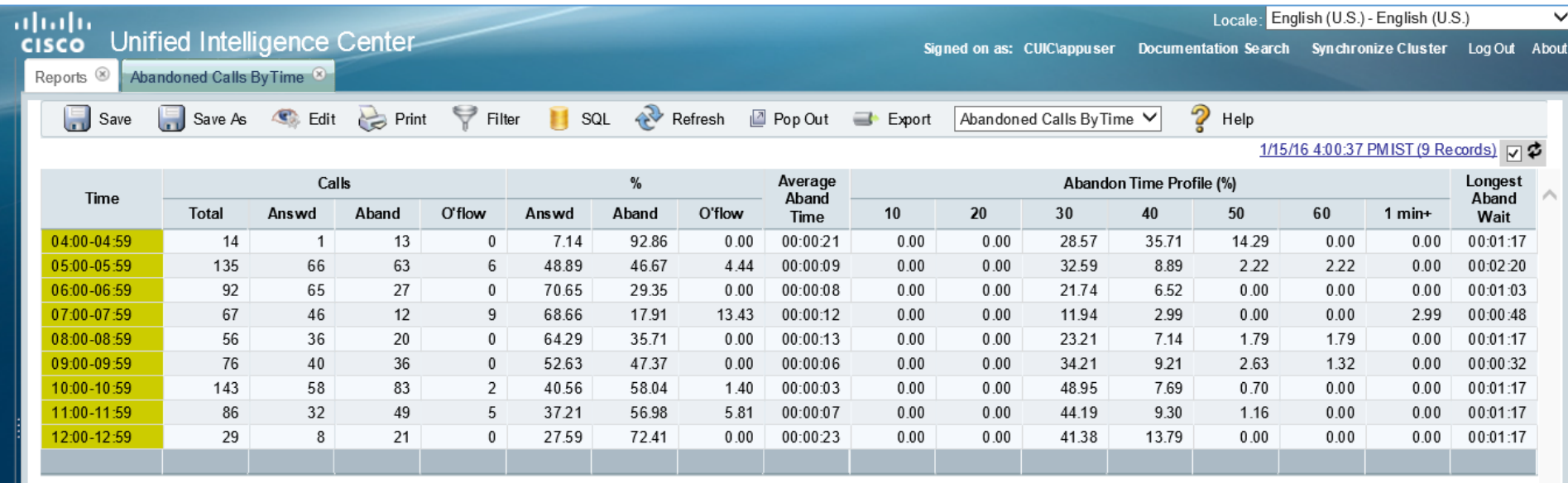

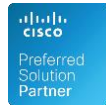

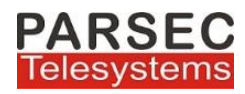

# 14. QUEUE ACTIVITY BY TIME REPORT

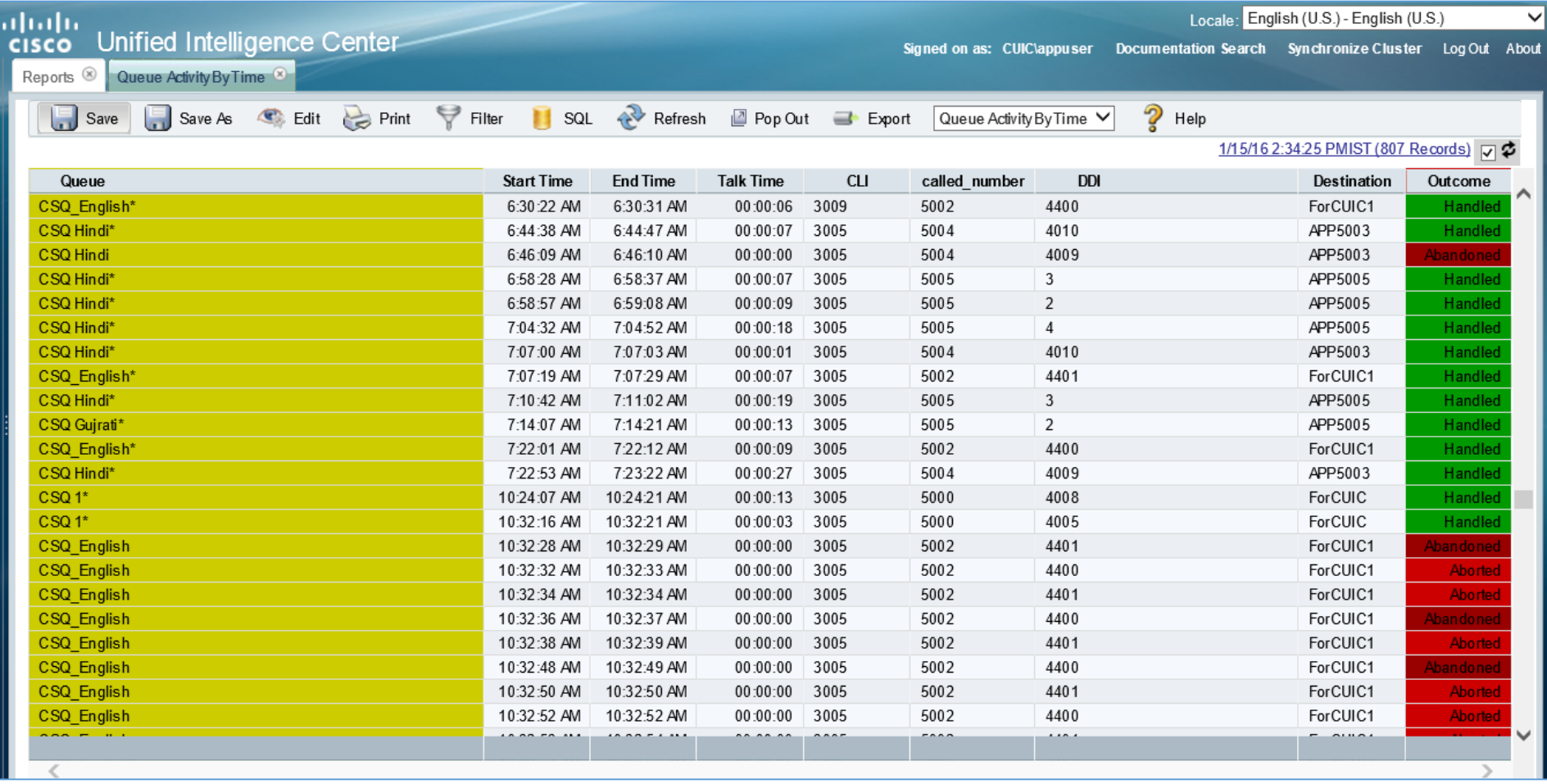

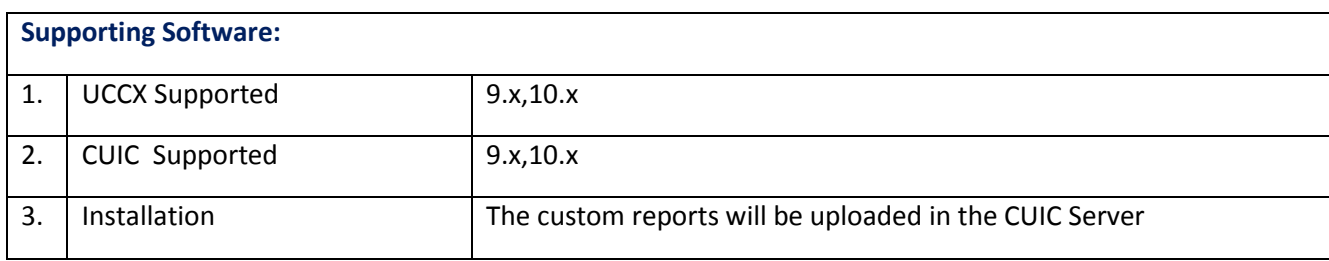